# **Photoshop 2022 (Version 23.0.2) Product Key Full Free Download**

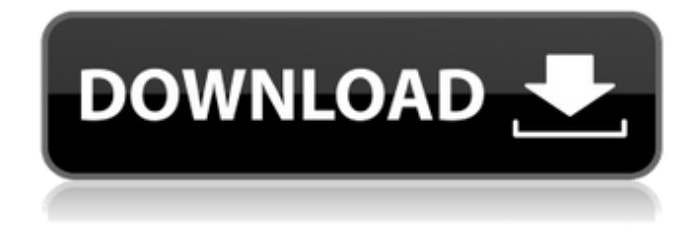

# **Photoshop 2022 (Version 23.0.2) Crack + With Key Free For PC [Latest]**

# Reviewing Photoshop's features A great tutorial for beginners is the Adobe Photoshop Elements 7: Primer (loosely based on Photoshop CS2), a free training program from Adobe. Elements' tutorials show you how to use all the tools available in Photoshop and learn techniques that can help you work quickly and efficiently. Three features are the most critical for most photo editing jobs: the Layers panel, the History panel, and the History and Layers panel. These three panels are different from the ones in previous versions of Photoshop and are covered later in this chapter. Chapter 6 covers some other features that you may find useful.

#### **Photoshop 2022 (Version 23.0.2) With Registration Code**

Who would benefit from Photoshop? Professional photographers, graphic designers, web designers, Discord emoji creators and meme-makers all use Photoshop to edit images, create new high-quality images, or both. I find Photoshop to be useful but I often work on a limited computer with an old slow processor and lots of old software. For example, I cannot use the feature of producing a set of graphics to export with a single click. I also find that the program is very frustrating and it takes a lot of time to do tasks that can be done easily in other graphics editors. I would also like to stress that, personally, I find that

Photoshop makes it much easier to convey the idea of a problem to someone else; I can write a document explaining an idea and then show an image of what I have in mind. This is very hard to achieve in other graphics editors because you can draw your pictures and you can select text. However, you can't copy/paste it and you can't replicate your idea on the webpage in the

same way. Photoshop is not good for concepts but, if you want to be really creative, you are forced to use Photoshop, especially for images. This is the reason why a lot of graphic designers and website developers use Photoshop. If I were to name something that separates a "high-quality" logo from a "low-quality" logo, I would say that the latter was the logo of the guy who made the designer use Photoshop for two weeks and learn how to use it. The more a logo designer has worked with the Photoshop program, the more powerful graphic editor he will be. So you should understand that Photoshop is one of the most used programs in the world. The PDF workbook Adobe Photoshop Elements 2020 is now available on Amazon. To get

the 20-hour tutorial, follow the link. An example of a color palette for a "photo" that I created. This color palette is very useful if you want to apply the "Magic Wand" to create a selection in your image. The following table shows the Photoshop Elements 20 color palette. I will explain everything you need to know to work in this program and in this post. Please note: I'll still be updating this post, because I'm frequently adding new features and tips. I will try to comment each tab in this post a681f4349e

### **Photoshop 2022 (Version 23.0.2) Crack With Key**

Rihanna's 7-week old daughter was swaddled into a garbage bag and placed in a box at New York City's JFK Airport. The incident happened last weekend when the pop star was traveling to Australia to visit her boyfriend Hassan Jameel. The Guardian and Daily Mail share the story of the incident and the pictures of the incident. It's suspected that airport security workers, after inspecting the box because of it's contents, left it unattended for several hours. According to TMZ, the incident has not been directly attributed to Rihanna or Jameel and the couple was not aware of it at the time, but "it's believed that airport security found them on a flight to Australia." We are hearing that Rihanna has settled with the airline. According to TMZ, Rihanna and Jameel were spotted getting out of a city taxi near their residence in New York City the night of the incident./\* \* Copyright 2002-2019 the original author or authors. \* \* Licensed under the Apache License, Version 2.0 (the "License"); \* you may not use this file except in compliance with the License. \* You may obtain a copy of the License at \* \* \* \* Unless required by applicable law or agreed to in writing, software \* distributed under the License is distributed on an "AS IS" BASIS, \* WITHOUT WARRANTIES OR CONDITIONS OF ANY KIND, either express or implied. \* See the License for the specific language governing permissions and \* limitations under the License. \*/ package org.springframework.web.socket.server.standard; import java.io.IOException; import org.junit.jupiter.api.Test; import org.junit.jupiter.api.io.TempDir; import org.springframework.web.socket.server.support.DefaultServerWebSocketHandler; import static org.hamcrest.CoreMatchers.is; import static org.hamcrest.MatcherAssert.assertThat; /\*\* \* @author Rossen Stoyanchev \* @author Andy Clement \*/ public class StandardServerHandlerTest extends WebSocketServerTestSupport { private DefaultServerWebSocketHandler handler;

#### **What's New In?**

Q: Replace string in joomla 1.5 to match Joomla 2.5 format I need to replace the string below to match the code of Joomla 2.5. I found this here. Old Code: \$articleparams = JRequest::getVar( 'articleparams' ); \$articleparams = explode( '|', \$articleparams ); New Code: \$articleparams = JRequest::getVar( 'articleparams', '','split' ); A: In the new version you need to use JRequest::getVar instead of getVar and JRequest::getArray instead of getVar(''), like this: \$articleparams = JRequest::getVar( 'articleparams', '','split' ); \$articleparams = explode( '|', \$articleparams ); Using getVar('') you are just passing the function to JRequest. Because you are using getVar('') you need a valid array as the second parameter. Q: How to set TextResource to my form string resource? I am creating simple login form using react native. It has simple username and password TextField. I am trying to set TextResource from string resource to the TextField. I want to use this.props.navigator.push({id: 'todo', title: 'Tasks'}); in only login form. In LoginForm.js i have this.props.navigator.push({id: 'todo', title: 'Tasks'}); and it works fine. I want to add TextResource from string resource in this.props.navigator.push({id: 'todo', title: 'Tasks'}); but it gives me error: TypeError: (0, \_reactTextScheduler2.default) is not a function. Here is my code

of LoginForm.js: import { View, Text, ScrollView, SafeAreaView } from'react-native' import SafeAreaView from '../components/SafeAreaView' import { CupertinoAlert, CupertinoModal } from'react-native' import { CupertinoAlertModal } from '../components/Modal' class LoginForm extends React.Component {

## **System Requirements:**

\* PC only \* Windows 7 or higher \* 2.2.2 GHz or higher CPU \* 2 GB RAM \* 30 MB free space \* Internet Connection Lemmy Copyright © 2015 by SEGA® Europe. SEGA® and SEGA Holdings Co., Ltd. are registered trademarks of SEGA Holdings Co., Ltd. SEGA, the SEGA logo, and Sonic Team are either registered trademarks or trademarks of SEGA Holdings Co., Ltd. in the U.S.A

Related links:

<http://www.vakummakinesiservisi.com/?p=4012>

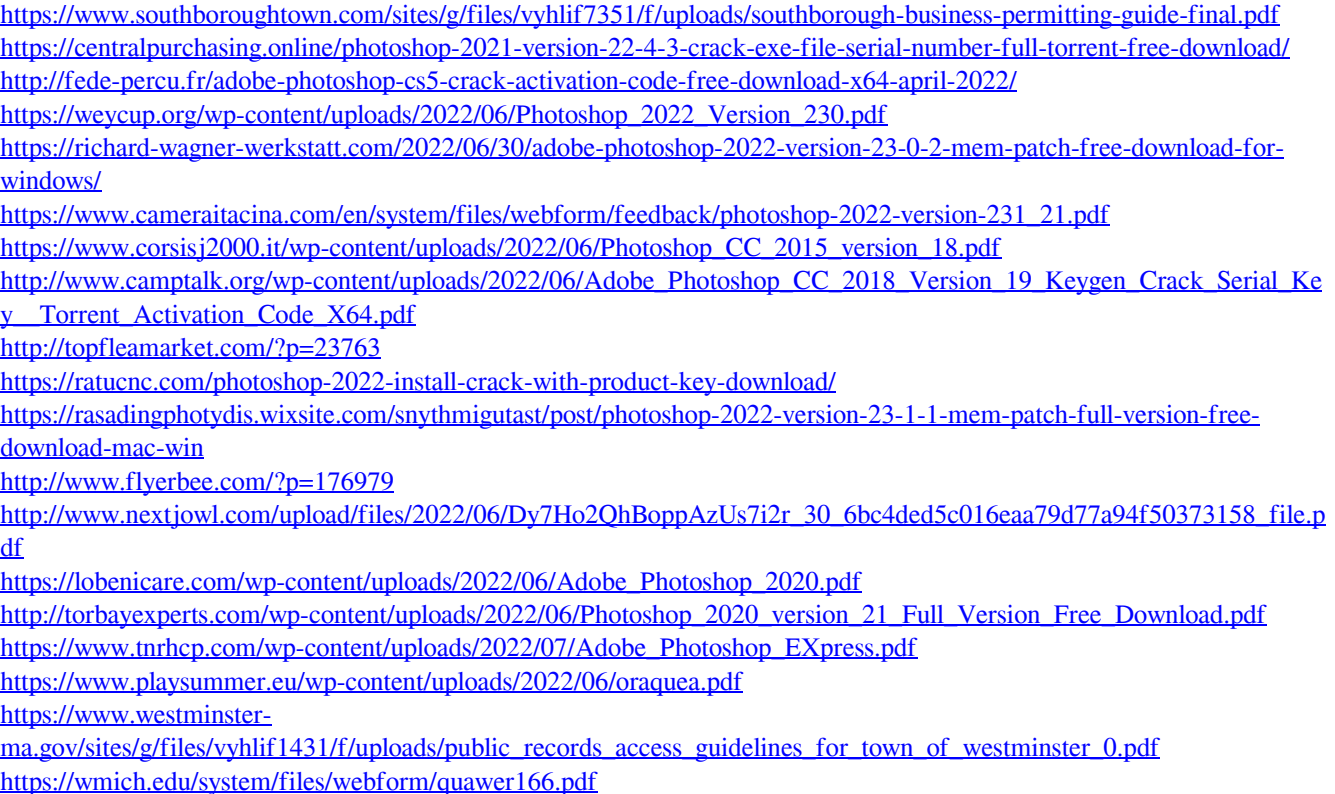